## GPS-Photo Link Software with the NEW Ricoh 500SE GPS Camera

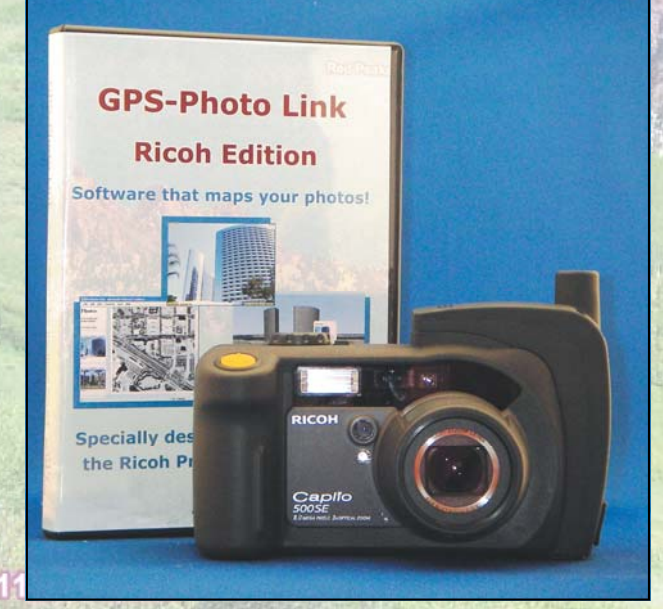

Coloraç

# NOW...<br>PHOTO MAPPING *MADE SIMPLE*

N 39° 05.894' W 106° 56.707'

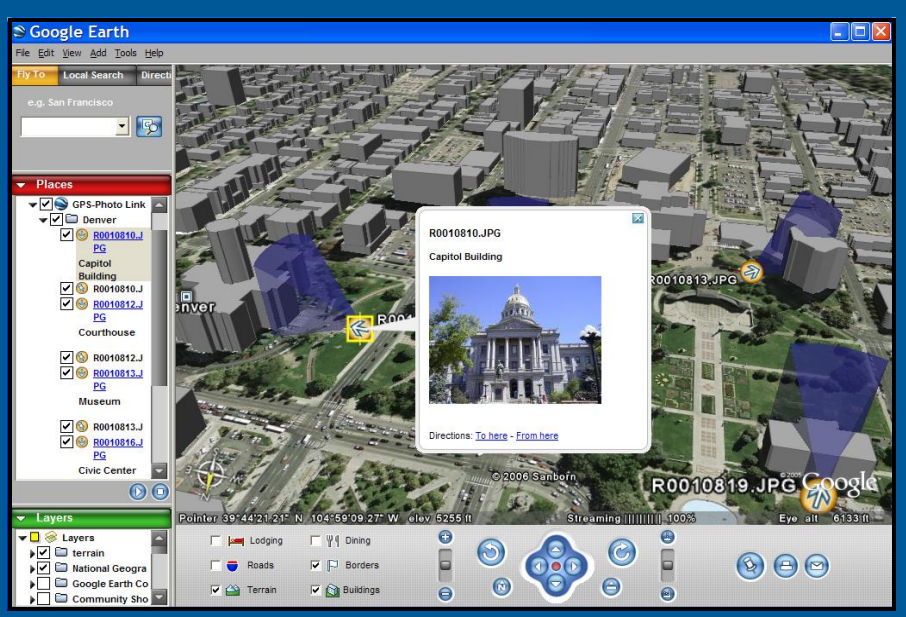

Google Earth Output with Thumbnail Photo

**Order now! Order now! www.GeoSpatialExperts.com (303) 255-2908**

#### **GPS-Photo Link: Ricoh Edition software creates:**

- **ArcGIS shape files**
- **Google Earth views**
- **GPS labeled photos**
- **Web pages**

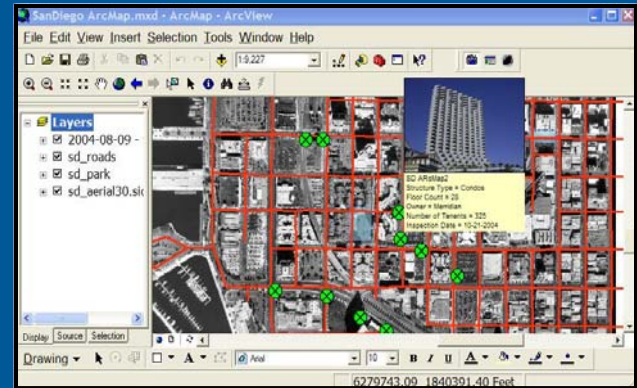

ArcGIS Extension

### GPS-Photo Link: Ricoh Edition Features

GeoSpatial Experts developed a customized version of GPS-Photo Link software to capitalize on the Ricoh Camera-GPS combination. With the GPS data and the images stored in the camera, all you have to do is download your photos and let **GPS-Photo Link** do the rest.

#### Software Features:

- Output ArcGIS Personal GeoDatabase or ESRI Shape Files.
- Use arrow symbol rotated to direction.
- 2d and 3d perspectives available in Google Earth & ArcGIS.
- Play recorded audio in extra data screen.
- Click on a point, and the photo will be displayed.
- Supports GPX files to use in Garmin's MapSource.

#### Ricoh 500SE Camera Features:

- **8.0 mega pixels** and **3x optical zoom**
- **Ruggedized, waterproof & shock resistant with image stabilization**
- **WAAS GPS module, Built in Bluetooth, optional WiFi**
- Native wide-angle 28 MM lenses (also accepts 37mm screw on lenses)
- The Ricoh camera can store 5 different **memos** or field notes for each picture taken. These memos can be used to name the photos so they are easy to find later. **Barcodes** can be scanned into memos.
- Connect the camera to a Bluetooth Laser Rangefinder, and the distance to the object can be recorded.
- Link AVI movies taken with the Ricoh camera.
- GPS Lock feature allows you to store the location of an object then walk back and take the picture.

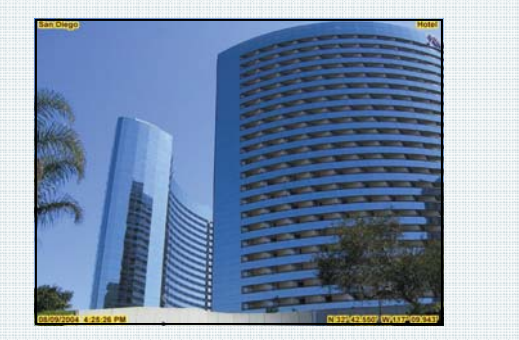

#### Watermarked Photo **Mebsite overview Google Earth**

Eile Edit View Insert S  $D \cong \Box \oplus$  $00::::00*$ **El Layers**  $\frac{1000488}{100040809}$  $\overline{B}$  sd roads El sd\_park i ⊠ sd\_aerial30.si

Display Source Selection

Drawing  $\blacktriangleright$  **k** 

 $\Box \bullet \mathbf{A} \bullet \mathbb{Z} \parallel \mathcal{Q} \mathcal{M} \mathcal{S}$ 

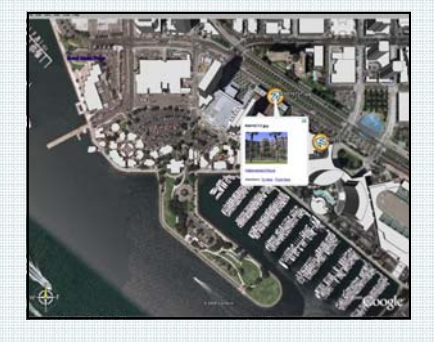

 $-10 - B I U A$ 

6279743.09 1840391.40 Feet

#### ESRI ArcView 8. x & 9.x Features:

- GPS-Photo Link: Ricoh Edition allows you to process your photos with one click using our **ArcGIS Plug-in.**
- Output Personal GeoDatabase or Shapefiles.
- Output field of view layer based on field of view of camera, distance, and heading. Utilize a Wedge or Arrow symbol rotated to direction photo was taken.
- ESRI **ArcView extension** for hot linking images to shapefiles. Just click on the feature point, and the georeferenced photo will be displayed! Hover over a point, and a thumbnail of the photo pops up!
- Display watermarked or original photo.

#### Download a **Free Trial** at www.GeoSpatialExperts.com

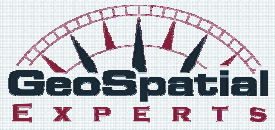

**Phone**: 303.255.2908 **Fax**: 303.362.7129 **E-mail:** Info@GeoSpatialExperts.com

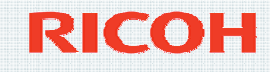

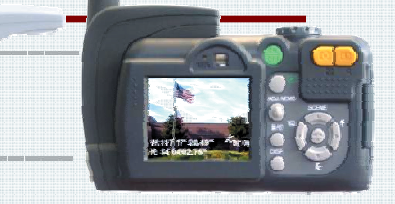